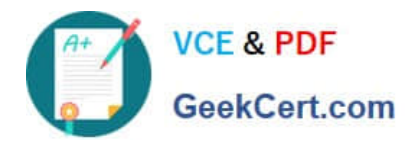

# **ANC-301Q&As**

Working with Data and Dashboards in Einstein Analytics

# **Pass Salesforce ANC-301 Exam with 100% Guarantee**

Free Download Real Questions & Answers **PDF** and **VCE** file from:

**https://www.geekcert.com/anc-301.html**

100% Passing Guarantee 100% Money Back Assurance

Following Questions and Answers are all new published by Salesforce Official Exam Center

**C** Instant Download After Purchase

- **83 100% Money Back Guarantee**
- 365 Days Free Update
- 800,000+ Satisfied Customers

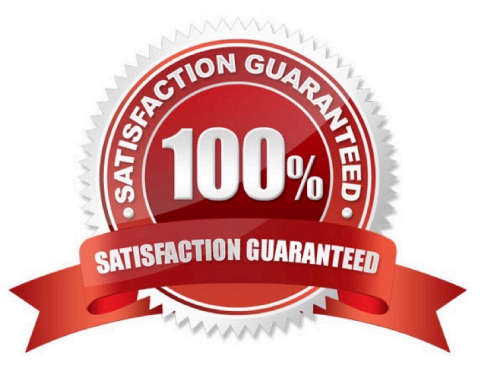

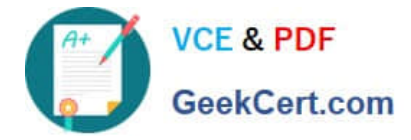

#### **QUESTION 1**

In the list of insights, the first insights that you see are the ones that explain, statistically, the most variation in the outcome variable. The insights that appear later, as you scroll through the story, explain variables that, statistically, account for less of the variation in the outcome variable.

When you select one variable, what are you comparing?

- A. Selected variable with CLV
- B. Selected variable average with the mean
- C. Selected variable with a different variable
- D. Selected variable average with the filtered average
- E. Selected variable with all story data

Correct Answer: E

### **QUESTION 2**

Mosaic recently hired a new development coordinator, Zoe. First, Danielle grants Zoe the Einstein Analytics Platform license, but Zoe reports that she still can\\'t access Einstein Analytics. What could be the problem?

- A. An admin hasn\\'t run a dataflow.
- B. Danielle still needs to grant Zoe a permission set containing the Manage Analytics permission.
- C. Danielle didn\\'t share the Mosaic app with Zoe in Einstein Analytics.

D. Danielle still needs to grant Zoe a permission set containing the Use Analytics permission.

Correct Answer: D

#### **QUESTION 3**

An Einstein Analytics consultant is asked to add a new SalesTax field to a Product Sales dataset. The formula to calculate SalesTax is (SubTotal\\'CountyTax).

Which node should the consultant use in a Dataflow to calculate and insert SalesTax to the dataset?

- A. append
- B. computeExpression
- C. augment
- D. computeRelative
- Correct Answer: B

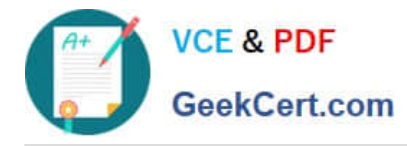

## **QUESTION 4**

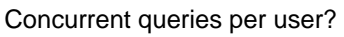

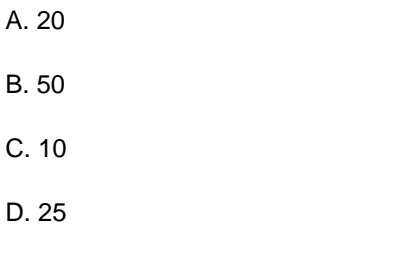

Correct Answer: C

### **QUESTION 5**

An Einstein Consultant is reviewing the "Why it Happened" Insights provided by Einstein Discovery with the customer. The customer would like to validate the results. Which action should the consultant take?

A. Show the customer how to export and review the R-Code model validation results

- B. Check the p-values and standard deviation
- C. Use the Share and Export feature to help the customer determine if the findings make logical sense

D. Consult with a Data Scientist to validate the findings

Correct Answer: C

[Latest ANC-301 Dumps](https://www.geekcert.com/anc-301.html) [ANC-301 Practice Test](https://www.geekcert.com/anc-301.html) [ANC-301 Study Guide](https://www.geekcert.com/anc-301.html)